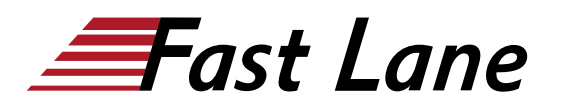

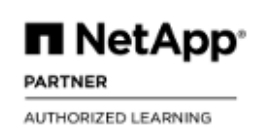

# ONTAP Performance Administration (PERFCDOT)

## **ID** PERFCDOT **Preis** CHF 3'510.– (exkl. MwSt.) **Dauer** 3 Tage

#### **Zielgruppe**

Fachleute, die NetApp Storage-Systeme managen und ein tieferes Verständnis für die Performance von Clustered Data ONTAP-Systemen haben möchten

#### **Voraussetzungen**

- ONTAP Cluster Fundamentals WBT
- [ONTAP Cluster Administration and Data Protection Bundle](/swisscom/course/netapp-cdotdp9)  [\(CDOTDP9\)](/swisscom/course/netapp-cdotdp9)
- Praktische Erfahrung mit ONTAP-Software (6 bis 12 Monate)

#### **Kursziele**

- Beschreiben Sie, wie Sie NetApp Tools für die Performance-Messung verwenden
- Beschreiben Sie die Schichten innerhalb der ONTAP-Architektur
- Diagramm des Flusses von Lese- und Schreibanforderungen durch die Netzwerk- und Datenschichten der ONTAP-Software
- Erläutern Sie, wie Storage Quality of Service (QoS) in einem ONTAP-Cluster funktioniert.
- Erläutern Sie, wie Sie die Arbeitsleistung überwachen und verwalten können.
- Verwenden Sie die Tools zur Leistungsanalyse, um Hindernisse bei der NAS- und SAN-Leistung zu identifizieren.

# ONTAP Performance Administration (PERFCDOT)

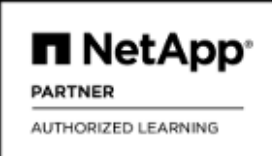

#### **Weltweite Trainingscenter**

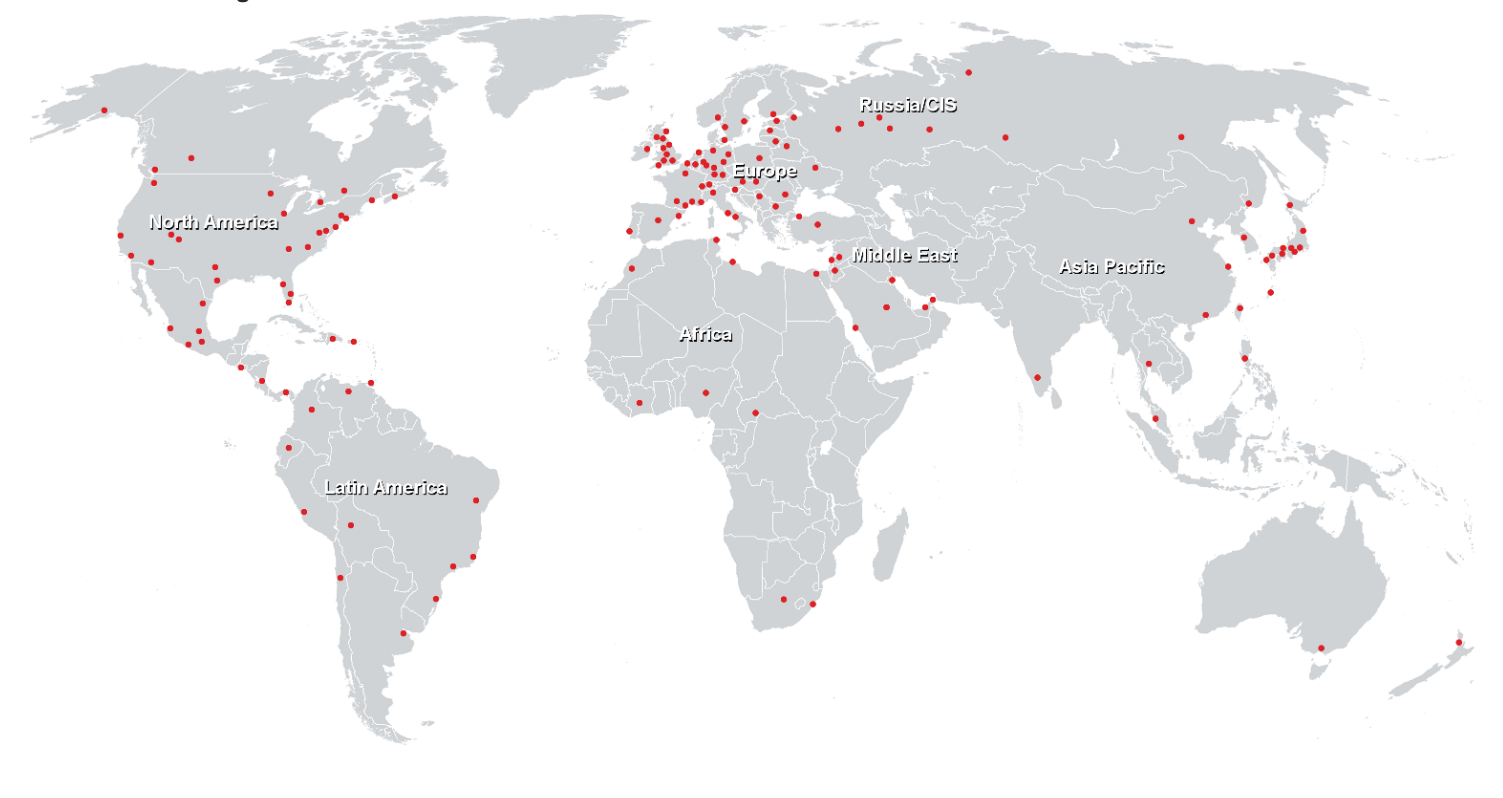

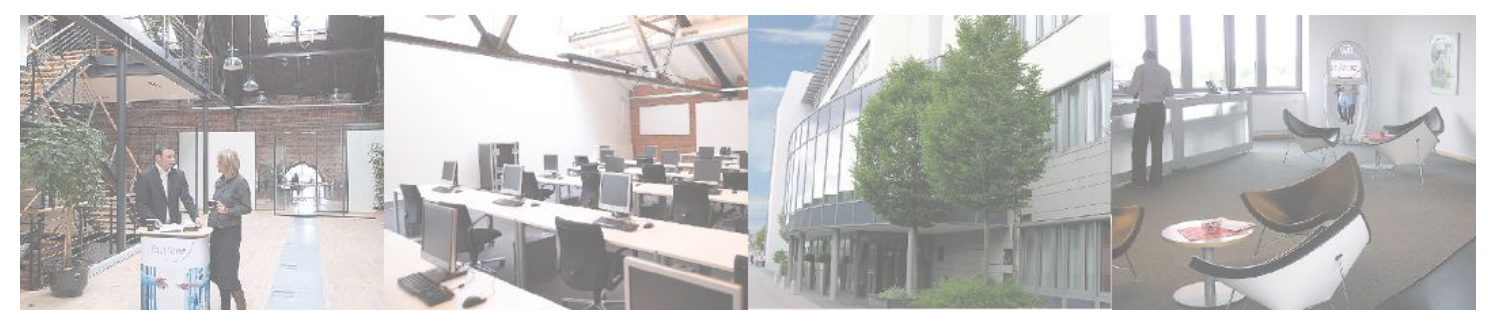

### **Fast Lane Institute for Knowledge Transfer (Switzerland) AG**

Husacherstrasse 3 CH-8304 Wallisellen Tel. +41 44 832 50 80

**info@flane.ch, https://www.flane.ch**